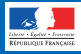

# **LES RANÇONGICIELS**

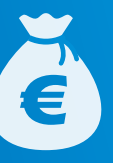

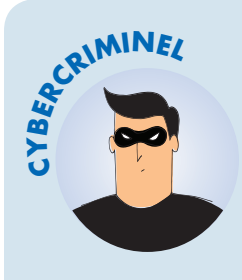

## **EXTORSION D'ARGENT**

Vous ne pouvez plus accéder à vos fichiers et on vous demande une rançon? Vous êtes victime d'une attaque par rançongiciel (*ransomware*, en anglais)!

#### **BUT**

Réclamer le paiement d'une rançon pour rendre l'accès aux fichiers verrouillés.

### **TECHNIQUE**

Blocage de l'accès à des données par envoi d'un message contenant des liens ou pièces jointes malveillantes ou par intrusion sur le système.

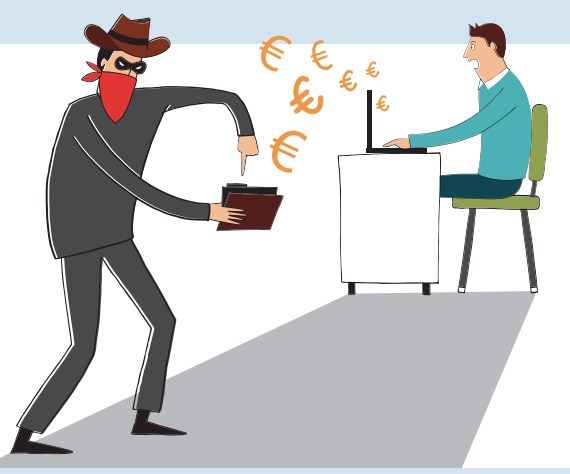

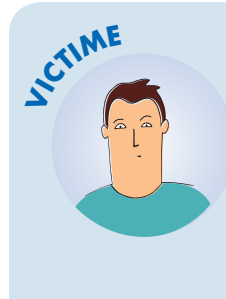

## COMMENT RÉAGIR?

- Débranchez la machine d'Internet et du réseau local
- En entreprise, alertez le support informatique
- Ne payez pas la rançon
- Déposez plainte
- Identifiez et corrigez l'origine de l'infection
- Essayez de désinfecter le système et de déchiffrer les fichiers
- Réinstallez le système et restaurez les données
- Faites-vous assister par des professionnels

*Pour en savoir plus ou vous faire assister, rendez-vous sur c[ybermalveillance.gouv.fr](www.cybermalveillance.gouv.fr)*

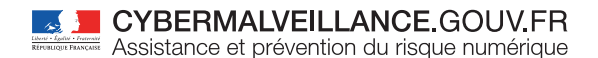

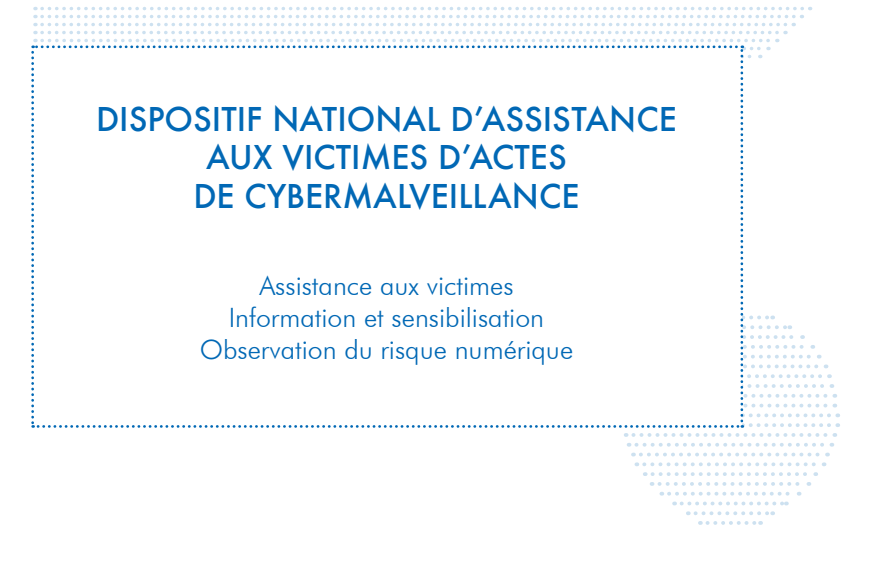

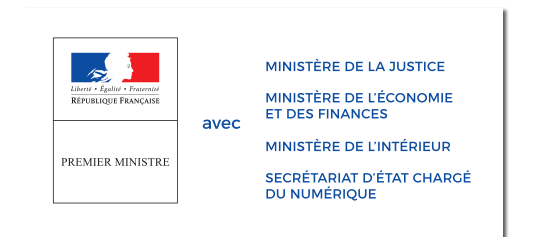

**RETROUVEZ TOUTES NOS PUBLICATIONS SUR:**

[www.cybermalveillance.gouv.fr](http://www.cybermalveillance.gouv.fr)

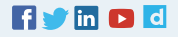